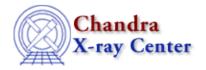

URL: http://cxc.harvard.edu/ciao3.4/spectrum.html
Last modified: March 2007

Context: tools

AHELP for CIAO 3.4

# spectrum

Jump to: Description Example NOTES Bugs See Also

## **Synopsis**

spectrum.sl – Calculate spectral weights for creating an instrument map

## **Description**

The spectrum.sl script is used to create the spectral weights file for a given source model spectrum. When a spectral weights file is provided to mkinstmap ("ahelp mkinstmap"), the tool computes a weighted instrument map instead of a monochromatic instrument map. Essentially, a weighted instrument map is a linear combination of monochromatic maps calculated for several energy—weight pairs.

The script is run from within Sherpa ("ahelp sherpa"), as shown in the example. To load the script:

```
sherpa> ()=evalfile("spectrum.sl")
```

This step is only necessary once per Sherpa session.

#### **Input Source Model and Energy Bands**

Refer to the <u>Calculating Spectral Weights thread</u> for details on how to create the source model input required for spectrum.sl. Instructions on creating this file and defining the appropriate energy bands in the script are outside the scope of this help file.

#### **Output File**

The script creates a file called weights.txt which contains the energy at the center of each band (in keV) and the fraction of the incident flux falling in that band (the spectral weighting). If this file already exists in the working directory, the script will clobber it without warning. When running the script multiple times, be sure to rename any files that are to be saved.

This script is used in the <u>Calculating Spectral Weights thread</u>.

## **Example**

sherpa> runtest("1838.model")

Given an input source model for ObsID 1838, spectrum.sl computes the fraction of the incident flux falling in each energy band.

spectrum 1

The output file contains:

```
unix% more weights.txt
7.500e-01 1.577e-01
1.400e+00 1.977e-01
1.900e+00 3.815e-02
3.000e+00 2.586e-01
5.000e+00 1.538e-01
7.000e+00 1.094e-01
9.000e+00 8.470e-02
```

#### **NOTES**

This script is not an official part of the CIAO release but is made available as "contributed" software via the CIAO scripts page. Please see the installation instructions page for help on installing the package.

## **Bugs**

See the <u>bugs page for this script</u> on the CIAO website for an up-to-date listing of known bugs.

#### See Also

calibration

<u>ardlib</u>

tools

acis bkgrnd lookup, acis fef lookup, acis set ardlib, acisspec, add grating orders, add grating spectra, asphist, dither region, dmarfadd, dmfilth, dmregrid, fullgarf, mkacisrmf, mkarf, mkexpmap, mkgarf, mkgrmf, mkinstmap, mkpsf, mkrmf, mkwarf, psextract, psf project ray, rmfimg, specextract

The Chandra X-Ray Center (CXC) is operated for NASA by the Smithsonian Astrophysical Observatory.

60 Garden Street, Cambridge, MA 02138 USA.

Smithsonian Institution, Copyright © 1998–2006. All rights reserved.

URL: http://cxc.harvard.edu/ciao3.4/spectrum.html
Last modified: March 2007

2 NOTES